Cracking Adobe Photoshop is the most expensive and time-consuming way to purchase it. First, you'll need a cracked version of the software. The software you need to crack is usually available on the Internet for free. When you find a cracked version, you need to download and install it. Once the installation is complete, you need to get a serial number that will activate the full version of Adobe Photoshop. Once the serial number is generated, you need to find and download the patch. Once the patch is downloaded, you need to launch the patch and follow the instructions. After the patching process is complete, you can start using the software.

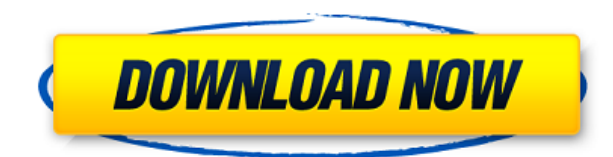

Bezier Curve. If you're familiar with using curves, then you'll fall in love with this tool. You can draw lines between points which then give you a great selection ability. Lightroom 5 also brings a bezier Curves adjustment. You can select a single point and move to a new location and create a smooth curve that bends in the designated direction. Layer Mask. Layer masks are a very powerful tool. Used sparingly, they can be genius. You can use them in many ways. For example, many of us group a ton of elements with different colors together to make a composite of all. You can do the same. Within the Layer Mask section of the Adjustment Panel, you can allow or disallow areas of a layer to see through to the underlying layers. Auto Enhance. This tool allows you to simulate the results you get by leaving the camera's sensor clean. This ability is called Offset, but the changes are minor. While you get the look of the auto-enhance mode, in some cases it can really make the picture look better. The Lightroom update also integrated support for the latest version of Photoshop (2017). It not only works with the latest version, but it really does integrate well with other Adobe products and it's features. Adobe made several improvements to the Relationship panel. You can see the graph form several points of information at a time.You can set how many points you want to see. You can also toggle the graph from a bar graph to the line or line chart. A portable hybrid of raster and vector graphic design tools, Adobe Photoshop is the idea-machine software of the digital era, the necessary mortal when working with pixels, and the creator of sophisticated and powerful works of art.

## **Photoshop 2022Hack Product Key Full X64 2023**

You can turn the layer transparency on or off to enable or disable the ability for the item to be moved or to identify layers or groups of objects. This feature is seen by default in the Layer Panel when you are creating a new document. The Fireworks analogy was *very* hard to ignore. Past strategies from the Silhouette Homepage Design to create made it challenging to edit the content. Canvas has made this portion of the website and therefore content editing much easier, and future collaboration with designs, developers, and others make the website a winning strategy for the end products. The template is used for all of our web projects, Canvas was initially designed with Adobe Fireworks as the basis — its sophisticated vector tools, native CSS support, and ability to work with images meant that it was ideal for quickly designing a design dedicated to a mobile or tablet. It has evolved along with technology and now powers the entire Adobe portfolio of web products. The future of Adobe's web strategy as a single, all-encompassing service has its roots in Fireworks. Whether you love it or hate it. Photoshop is the de facto standard for image editing in the digital era. And by image editing, we're talking about changing colors and sharpening images. If you're new to digital photo editing, then Photoshop is an excellent tool to learn. And for those who'd like to take it further, the Adobe Photoshop book is an invaluable resource. **What It Does:** The Fill tool, formerly the Paint Bucket tool, fills any solid area with the color of your choice. It's great for solid backgrounds or coloring large areas. It can also be used to apply patterns to your images. The Gradient tool within the Fill tool lets you create a nice, faded background effect of the color of your choice. 933d7f57e6

## **Photoshop 2022Product Key Full Windows 10-11 x32/64 2023**

Thanks to a fast growing wave of professional and hobbyist photographers using smartphones to capture high-quality images, the Photoshop mobile app is slowly coming into its own. It's also easy to get up to speed if you've never used Photoshop previously. While Photoshop mobile lacks a full feature set, it shares a lot of functionality and is a free alternative for people who don't have access to a full Photoshop desktop environment. For all intensive purposes, Photoshop is practically the only viable option available in the editing and creation of content for both print and digital media. While there are other photo editing applications available at this level, they're more limited than Photoshop. For the enthusiast-level photo editor, Adobe Photoshop is the best choice. Its feature set is extensive, with video editing and effects, panoramic stitching, 3D tools, and more. Overall, photo editing is the domain of Photoshop, and it leads the way. However, there are alternatives, and the next generation of Adobe's consumer photo editing software, Elements, provides many of the same features as Photoshop at a far more cost-effective price point. Adobe Elements is a consumer photo editing application that provides an intuitive interface and many of the same features as the professional version. Many of the elements in Adobe Elements are those used commonly by amateur photographers and image editors. Image-editing software like Adobe Elements offers advanced tools for editing photos that allow for better crop adjustments and light-revelation techniques such as vignettes and lens flares.

adobe photoshop 7.0 download link adobe photoshop cs6 dynamic link download adobe photoshop download link adobe photoshop free download direct link adobe photoshop free download google drive link ps photoshop download link photoshop 7.0 photo download link dynamic link photoshop cs6 portable download lens distortions photoshop packs free download lens distortions free download photoshop

"This book explains the basics of the most popular software for digital imagery – Adobe Photoshop. The text is laid out in a conversational manner, so you can have a quick look at most of the chapter before going thorough the details. This makes for a suitable first read in a series of Adobe Photoshop titles." This is our kind of catalogue. Originally published as a series of EPUBs, these books are now a single comprehensive process-oriented catalogue. In this book, you'll discover how to use the most popular creative software to edit, retouch, and refine your digital images. You'll quickly learn how to identify a faulty exposure, choose, convert, and reproduce the perfect image. Each of the nine chapters are packed with useful examples and step-by-step instructions. As the old saying goes, "What's in the book is worth more than the book itself." This book is a complete guide to designing and enhancing images in Adobe Photoshop. It covers the most common uses of the program, including editing, retouching, compositing, and correcting color and exposure. You'll follow the author through the process as he guides you to create your own composites, master the tools, work with photo layers, and design over 600 hand-built Photoshop backgrounds. Step by step, the text will help you to use versatile paint effects and add layers of texture to photorealistic images. Photoshop main window gives you access to all your tools. This image is from Photoshop CS. Most of the tools are accessible via the top menu bar, but certain tools are hidden until you click on the tool's panel that appears to the right, and there are additional panels that show up depending on which stage of the workflow you are in.

Another great way to do this is using the Google Maps API. This is a free service, which allows you to add a map directly to your website. There are many benefits to this, including Google Analytics integration, a location indication for search results and much more. Unlike most other digital cameras, mobile cameras mimic lenses rather than mirrors. When you place the camera in a zoom lens mode, it rotates the lens viewfinder 90 degrees arnd turns the camera back in a large panorama view of the entire scene. So the default view-finders in your phone or tablet are actually very similar to the view-finder on a DSLR camera.

**Fix whites** to remove or fine tune the white balance of images by adjusting their tint before color processing. Some cameras – including DSLRs – have an auto white balance setting that tries to find a white, gray or black object in the frame to set the white point. Other cameras slightly over or under correct, and you can get consistent results such as removing a yellow cast from images shot in sunlight.

**Create a transparent mask**. With a mask, you can protect an area of an image from being affected by the filters that follow. The mask can be any shape or color and can be added to or overlaid on top of existing areas of an image or layer. You can create transparent masks by using the Rectangle Tool to draw a small rectangle over an area, or by using the Brush Tool to paint over an area (the brush size and transparency can be adjusted to control the amount of masking). You can't add a transparent mask to an image unless you increase the transparency of that area first – so you may have to edit the image in an earlier step to increase its transparency (for example, use a Levels adjustment).

[https://new.c.mi.com/th/post/286960/Junooniyat\\_The\\_Movie\\_English\\_Sub\\_1080p\\_Torrent](https://new.c.mi.com/th/post/286960/Junooniyat_The_Movie_English_Sub_1080p_Torrent) [https://new.c.mi.com/th/post/286821/Macrium\\_Reflect\\_Technicians\\_USB\\_701998\\_WinPE\\_100\\_X86\\_X](https://new.c.mi.com/th/post/286821/Macrium_Reflect_Technicians_USB_701998_WinPE_100_X86_X64_Serial_Key_Keygen_NEW) [64\\_Serial\\_Key\\_Keygen\\_NEW](https://new.c.mi.com/th/post/286821/Macrium_Reflect_Technicians_USB_701998_WinPE_100_X86_X64_Serial_Key_Keygen_NEW) [https://new.c.mi.com/th/post/289263/Platillosvolantes2003download\\_TOPtorrent](https://new.c.mi.com/th/post/289263/Platillosvolantes2003download_TOPtorrent) [https://new.c.mi.com/th/post/286930/Little\\_Mix\\_DNA\\_iTunes\\_Deluxe\\_Edition\\_2012\\_Zip](https://new.c.mi.com/th/post/286930/Little_Mix_DNA_iTunes_Deluxe_Edition_2012_Zip) [https://new.c.mi.com/th/post/286786/HAL\\_7600\\_V12\\_2012rar\\_LINK](https://new.c.mi.com/th/post/286786/HAL_7600_V12_2012rar_LINK) [https://new.c.mi.com/th/post/286915/Nero\\_7\\_Ultra\\_Edition\\_Crack\\_FREE\\_PTBR\\_Keygen](https://new.c.mi.com/th/post/286915/Nero_7_Ultra_Edition_Crack_FREE_PTBR_Keygen)

Adobe Photoshop is a professionally-used and much-loved image editing software. Adobe Photoshop is a powerful image editing software and one of the world's most used image editing software. This tool is used for editing raster images, vector graphics, and photographs. A major change this year for Photoshop is the introduction of a new Content-Aware Scaling feature. It's a brand new intelligent scaling method that automatically adjusts the resizing of an image according to the content in the photo. And with Creative Cloud's newest software release, you'll be able to work with the most advanced features of Photoshop and industry-leading creative and design apps from a variety of creative applications. Adobe Photoshop, one of the world's most popular, versatile and popular photo editing and creation programs, claims to be the world's most powerful photo editing tool. The first version of Photoshop was introduced in 1992. The program is based on the Adobe PageMaker 6.0 software and is now owned and developed by Adobe Systems. Its functionality is strongly similar to that of the QuarkXPress page layout software developed by Quark Inc. in 1989. Photoshop can be operated on many different platforms such as Macintosh and Windows. Also, the new update will allow you to use the new Artboard feature of Photoshop CC to create, edit, and modify all your artwork in one place – even without Illustrator — and share it with others. The new Adobe Color CC can be used to open, customize, and share your favorite colors. Color CC is a useful tool for designers who want to share color palettes. You can also add custom colors to the swatches panel. You can open, edit, and save color swatches to your library. Color CC is available in the Swatches panel (Window > Swatches), and you can also access the Color CC feature from the Color

panel (Window > Color) in the Type tool options.

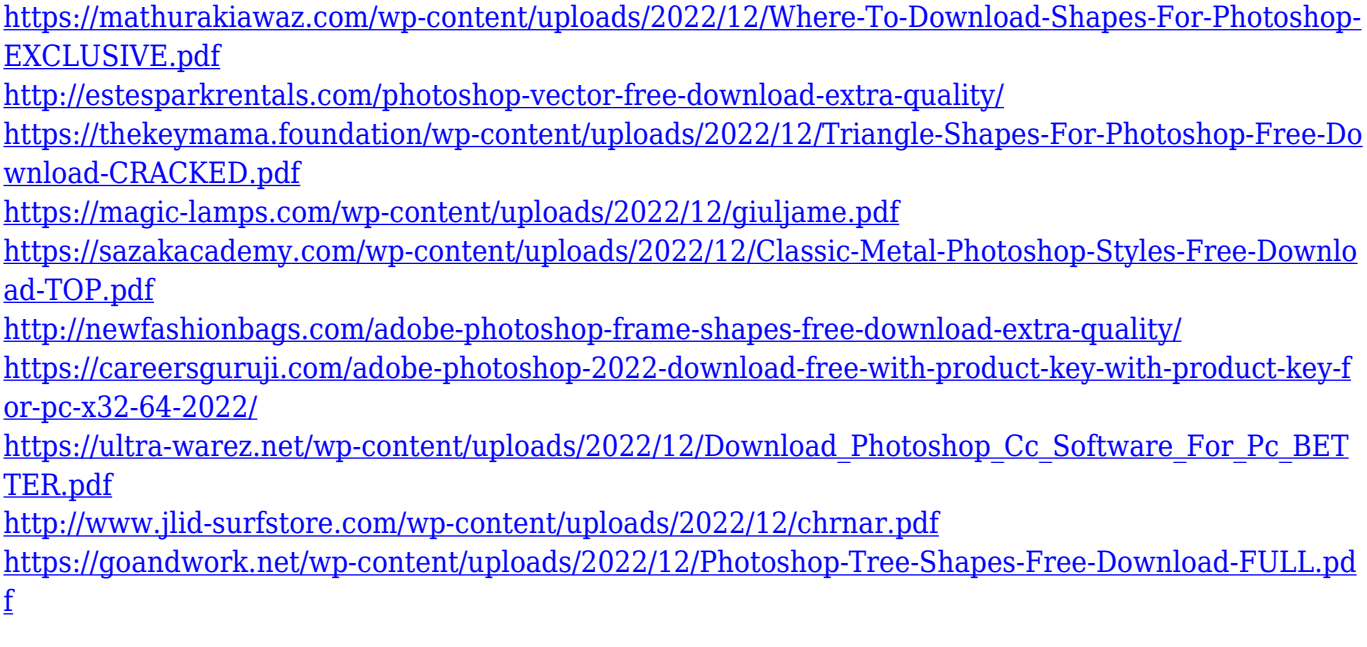

Adobe Photoshop has been created to help modern design professionals to easily turn their ideas into professional-quality print and digital photos at a fraction of the cost of traditional photography techniques. You can also use the photo elements within Photoshop in a creative manner for producing simple and multi-layered images, using the adjustment layers which are the same adjustment layers as you use in other applications. Photoshop has many kinds of features to produce high-quality outcomes. Adobe Photoshop Features Adobe Photoshop Elements is a suite of PSE incorporates a basic, elegant and easy to use program suited for the home page of creativity. It also contains a photo editor which has many powerful editing tools in an elegant package. It provides an innovative list of effects available to enhance your photos and design products in this document. Photoshop is now a part of Adobe Creative Cloud, a subscription service which includes Photoshop, Lightroom, After Effects, Premiere Pro, and more. The subscription lets you access the complete package of Adobe toolsfor one investment. You can use any of these tools in any other app on your computer. Recently Adobe released the latest version of Photoshop CC, which is a part of the Adobe Creative Cloud, a subscription service which includes Photoshop, Lightroom, After Effects, Premiere Pro, and more. The subscription lets you access the complete package of Adobe toolsfor one investment. You can use any of these tools in any other app on your computer.